# Utiliser l'IA pour mettre en valeur une œuvre littéraire

Durée estimée : 6h

### **Objectif : Apprendre à se servir d'une IA générative à bon escient**

#### **Compétences visées**

#### **Compétences disciplinaires :**

- Pratiquer le compte-rendu (fonctions, formes / usage de supports efficaces)
- Situer les œuvres dans leur contexte historique et culture
- Prendre en compte le destinataire, les visées du texte, les caractéristiques

de son genre, du support d'écriture

#### **Compétences EMI :**

- Formuler une requête complexe lors d'une recherche d'informations
- Questionner la fiabilité et la pertinence des sources
- Collecter des informations
- Créer des contenus multimédias

#### **Compétences transversales :**

- Travailler en équipe
- Capacité de reformulation des idées
- Capacité à enrichir les idées des autres.

#### **Production demandée : Mettre en valeur un texte littéraire pour donner envie à le lire**

 *(travail sur le recueil Neuf nouvelles réalistes - Belin)*

**Niveau** : à partir de la quatrième

**Prérequis** : connaitre les usages de base des outils numériques (utiliser un navigateur web, manipuler des fichiers, sauvegarder des documents sur une clé USB ou sur l'ENT), comprendre les thématiques majeures du XIXème siècle et du mouvement réaliste.

**Modalités** : Les élèves travaillent en groupes de deux ou trois en salle informatique et/ou au CDI

## **Déroulé :**

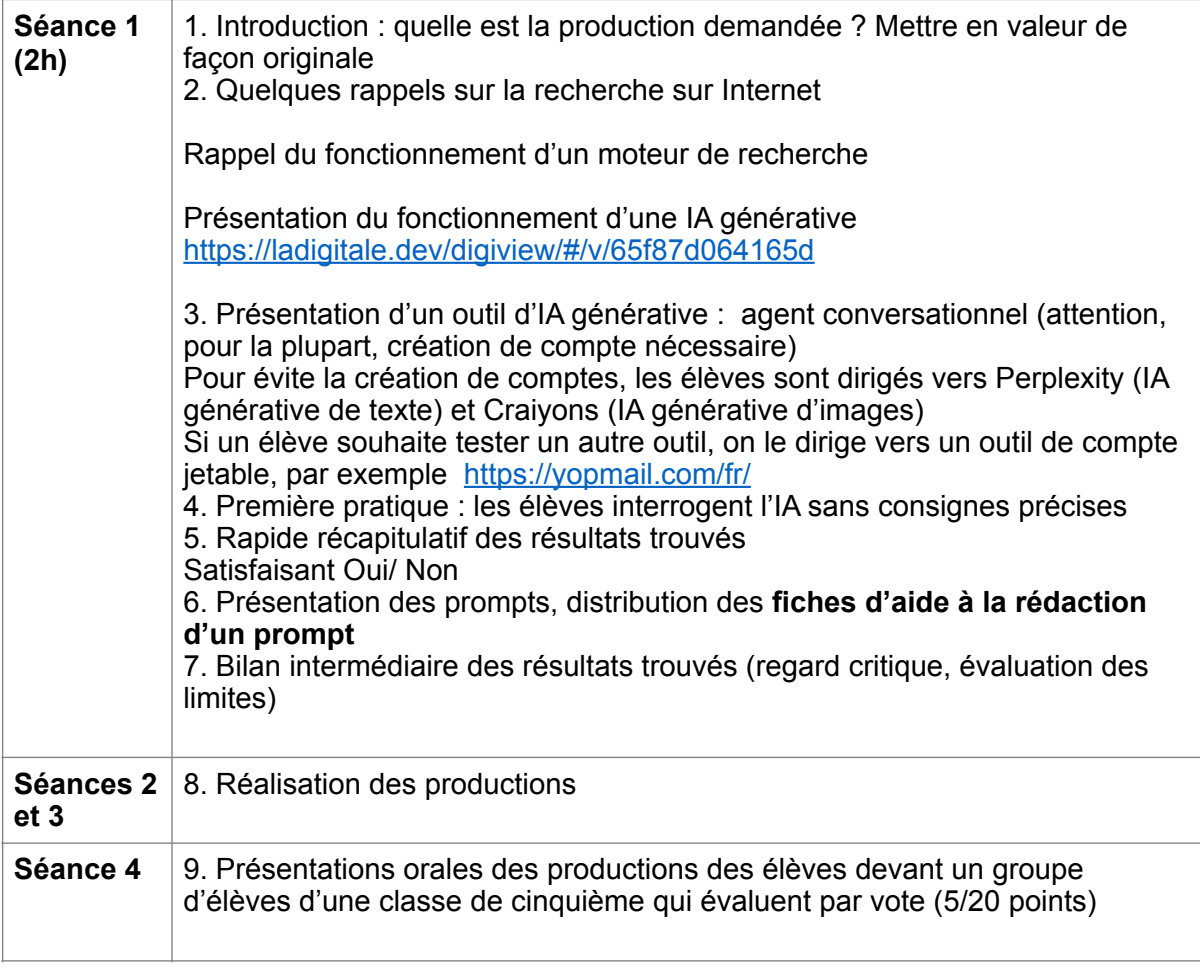

**Évaluation :** co-évaluation sommative des productions et des présentations orales + évaluation par les pairs (des élèves d'une classe de cinquième)